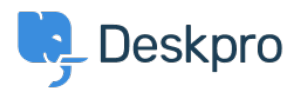

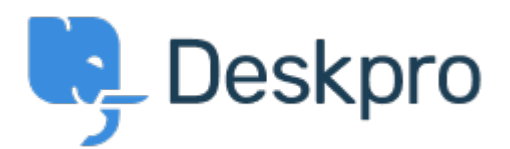

## [ヘルプセンター](https://support.deskpro.com/ja) > [コミュニティ](https://support.deskpro.com/ja/community) > [Bug Report](https://support.deskpro.com/ja/community/browse/type-3/view-list/viewmode-compact) > [while using macros.](https://support.deskpro.com/ja/community/view/while-using-macros)

while using macros. Finished

- michael Offenbecher
- フォーラム名: #Bug Report

While creating macros within the agent interface it seem that add ticket reply is not working as intended. I dont get any error it just does not add the reply to the ticket.

Comments (1)

**Chris Padfield**

11年前 This bug has been fixed in the next build.